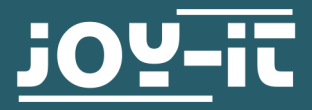

## **JT-DPS6600**

Signal generator and frequency counter

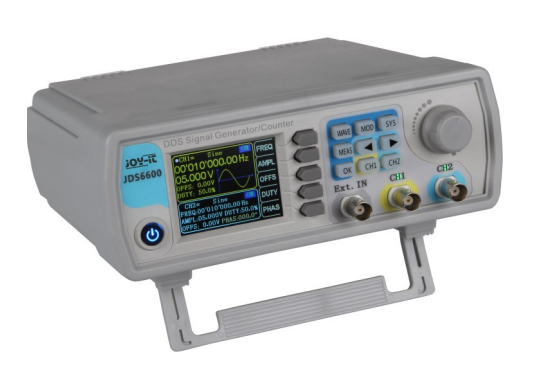

The JT-JDS6600 Signal generator and frequency meter can generate signals up to 60 MHz in different waveforms and offers an outstanding quality with its frequency counter. The control panel with its buttons is very intuitive. Further, the Menu can be displayed in German, English and French language.

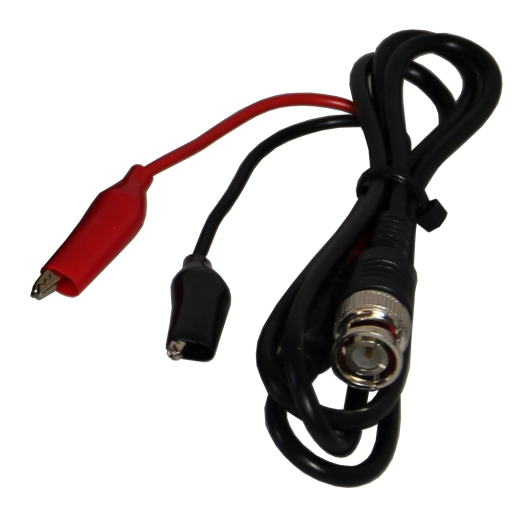

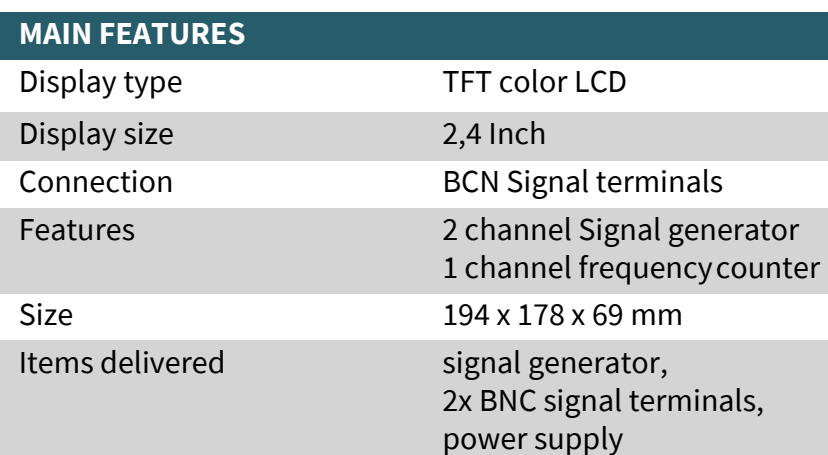

## **FURTHER SPECIFICATIONS**

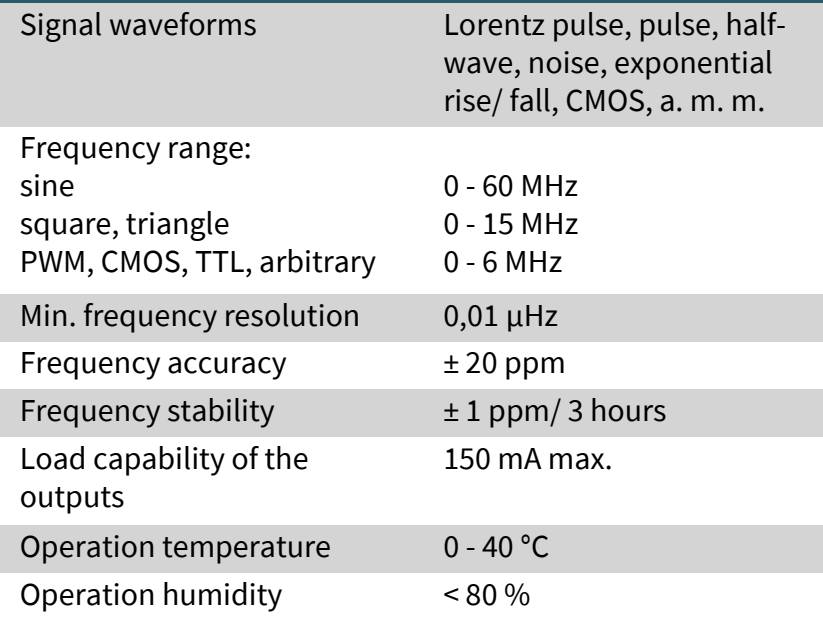

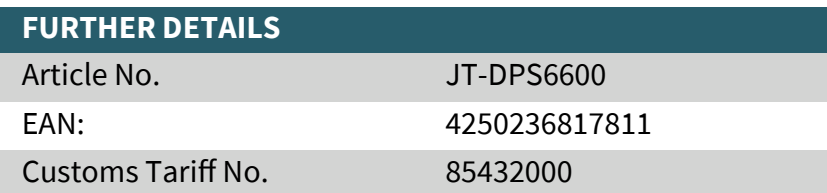

Published: 10.03.2021